# **eView Blank (Telephone)**

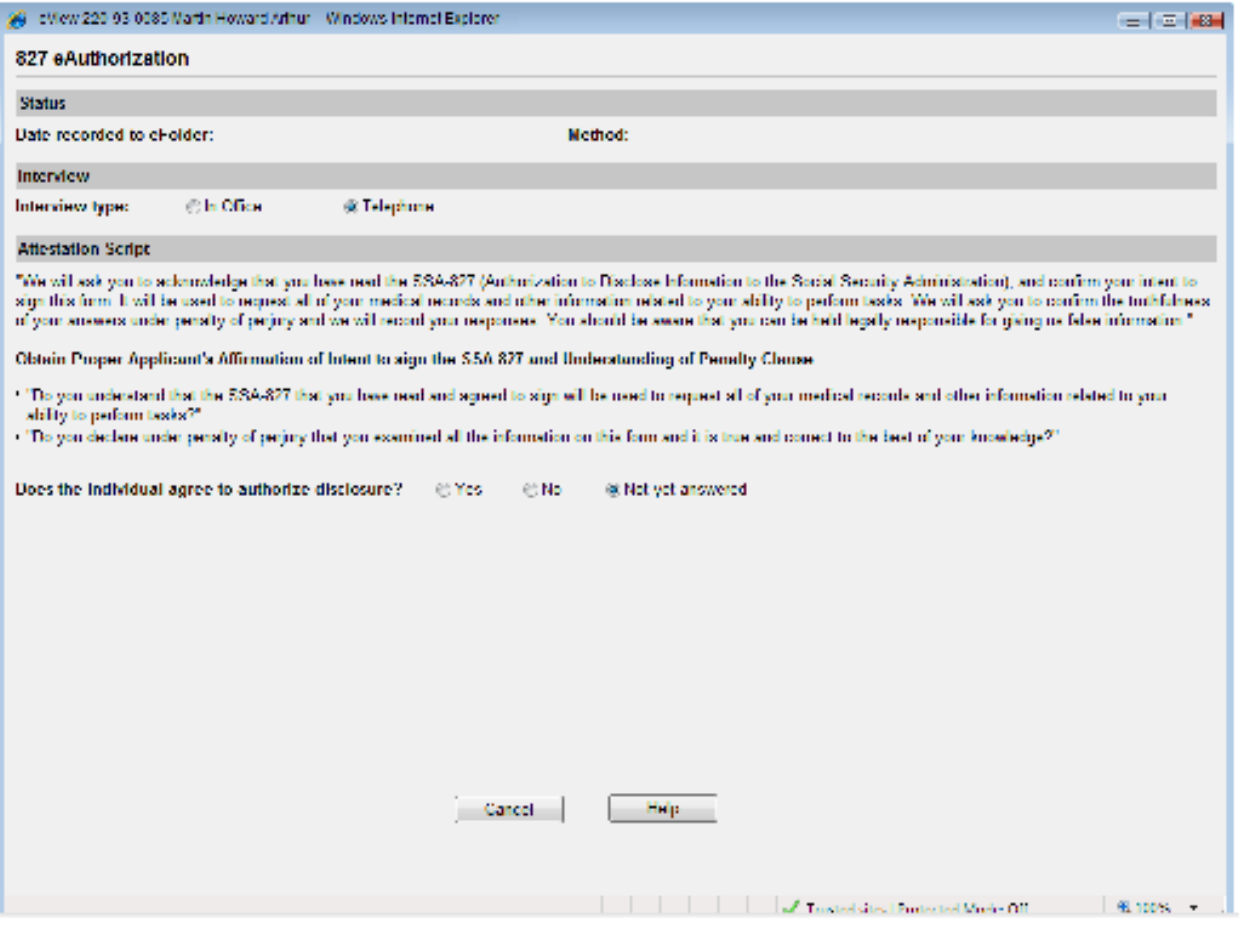

# **eView Blank (In Office)**

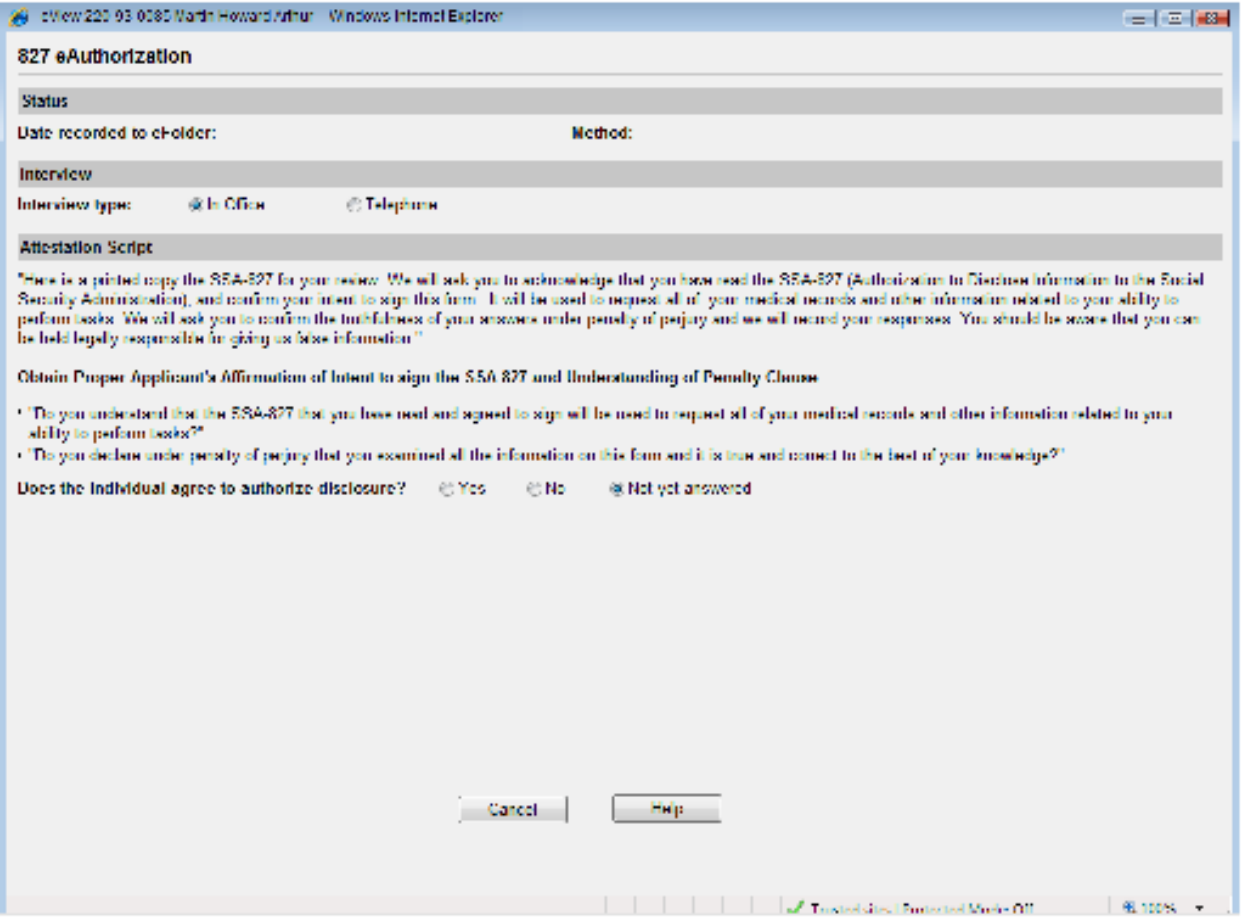

### eView - Yes

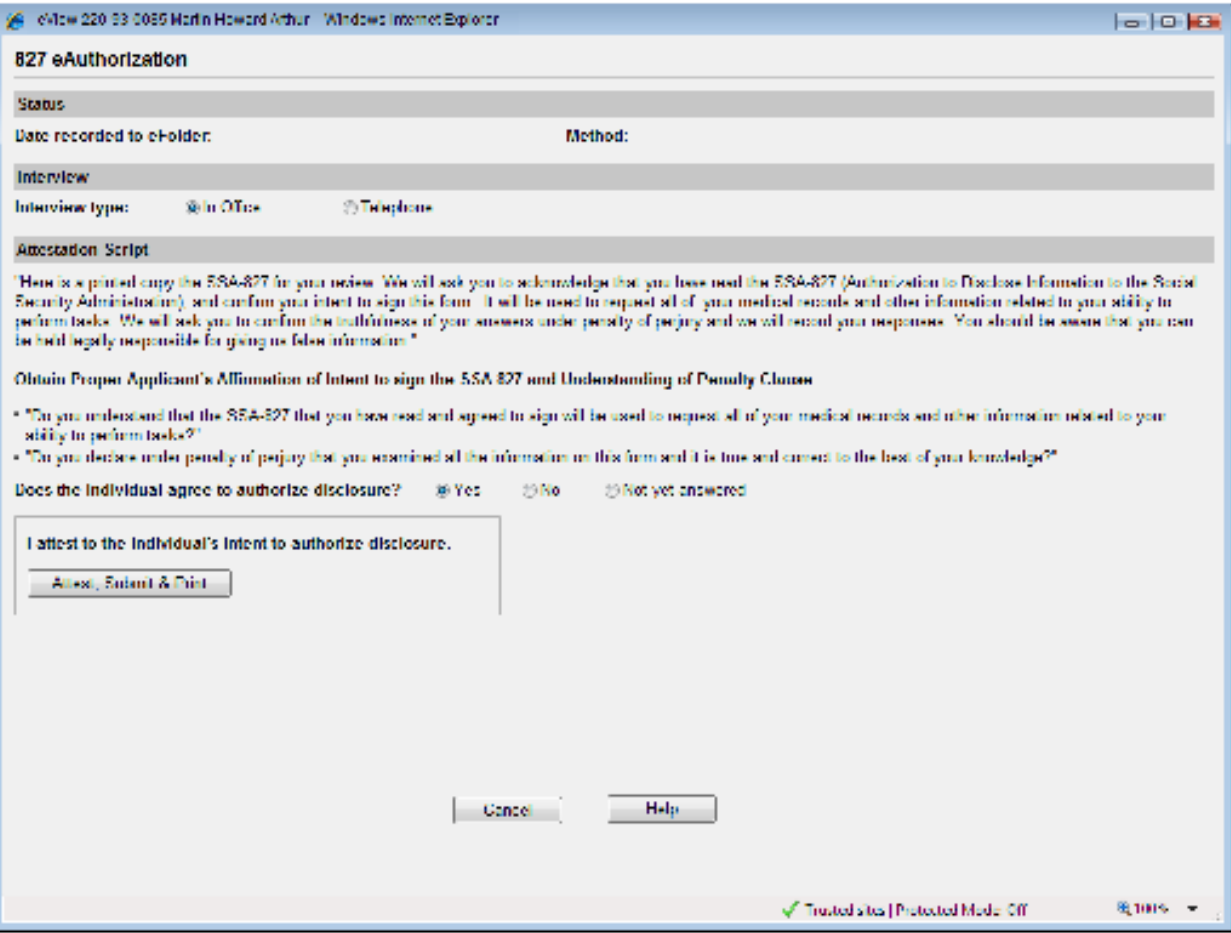

## eView - No

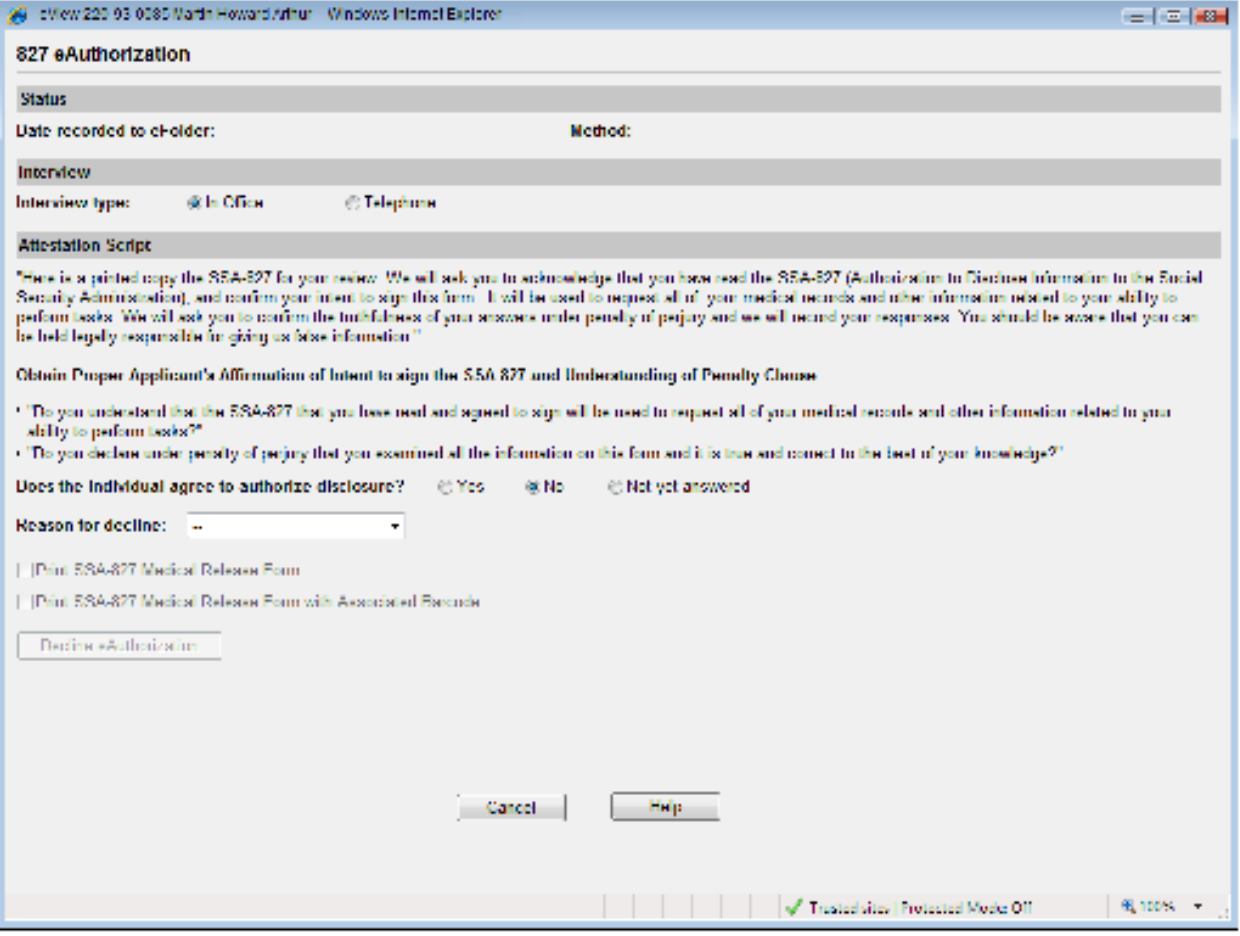

# eView - No (Decline Options)

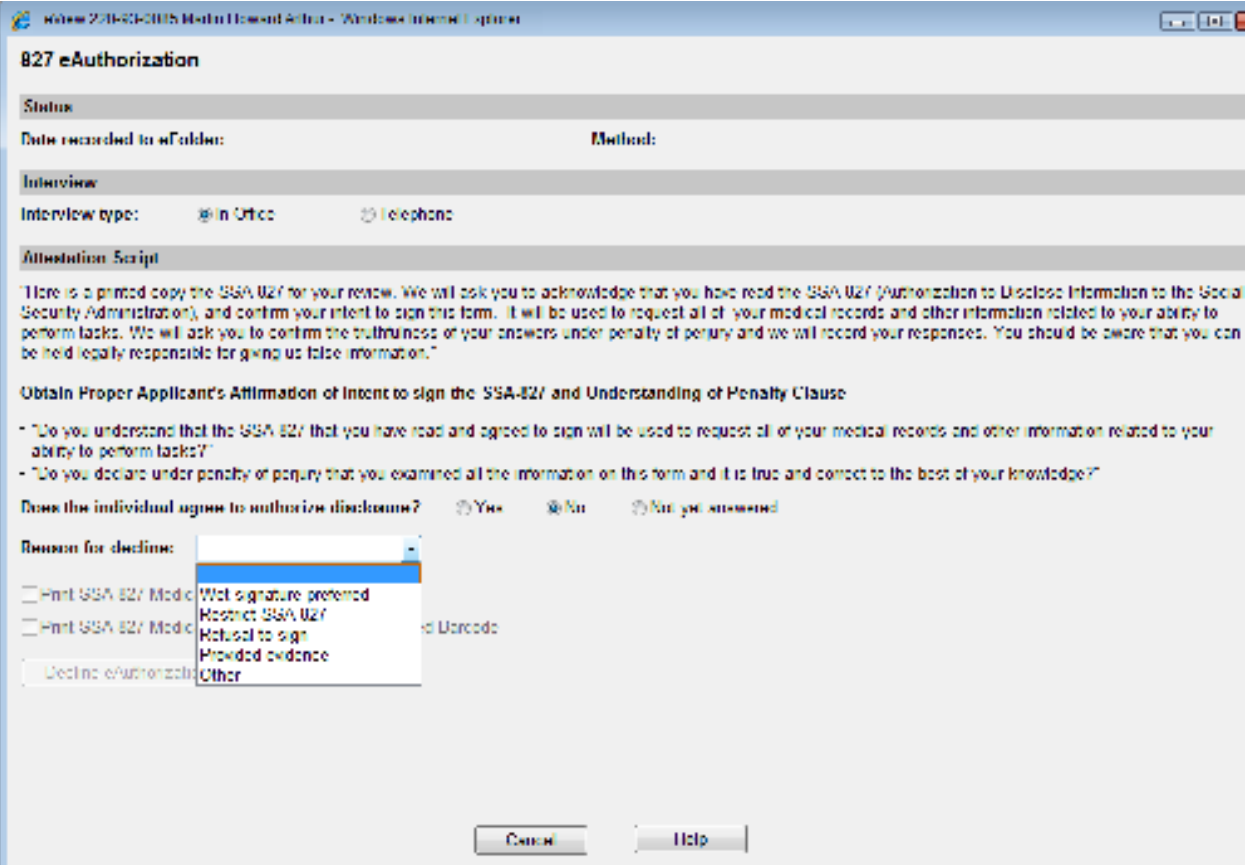

### eView - Decline

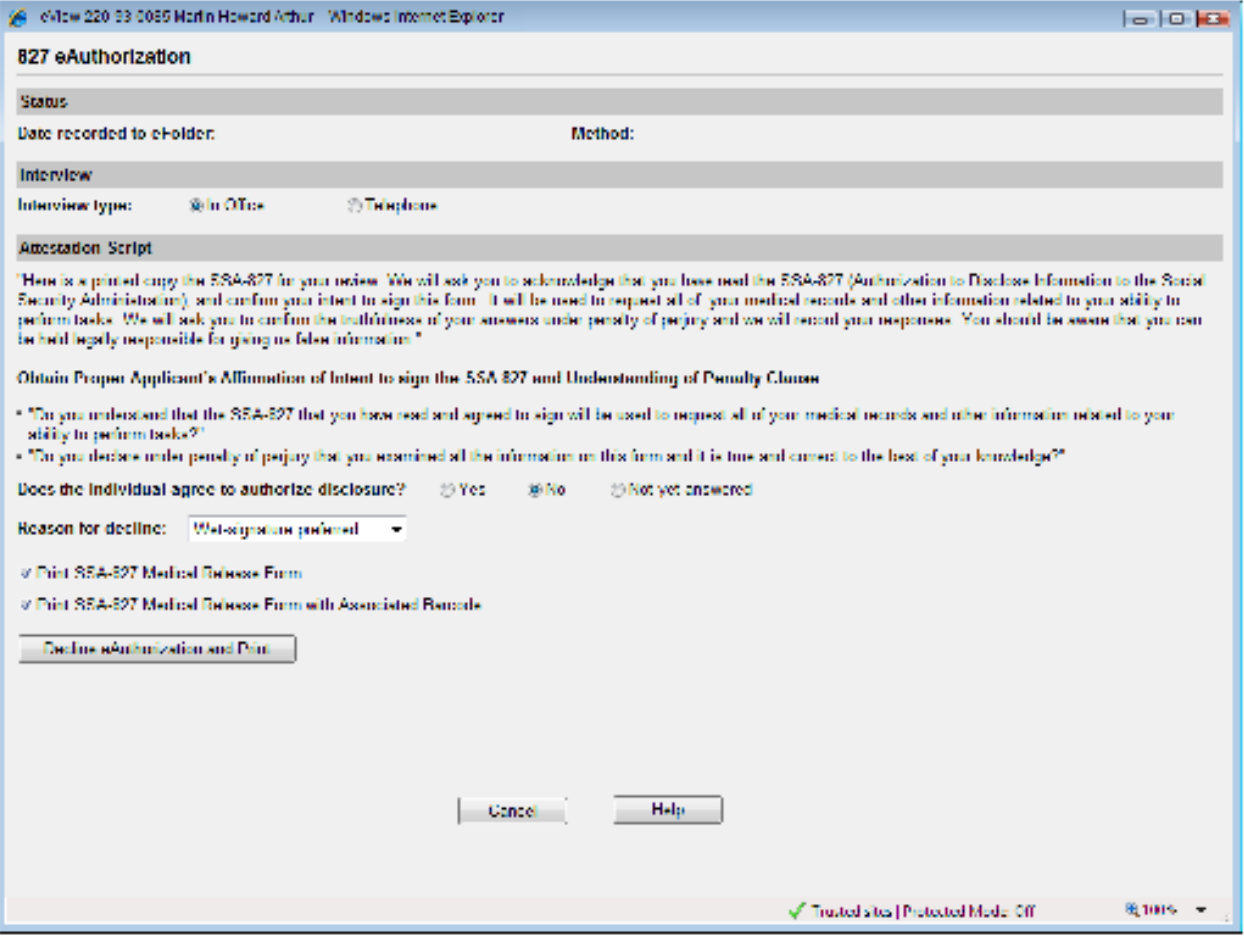

### **Case Data**

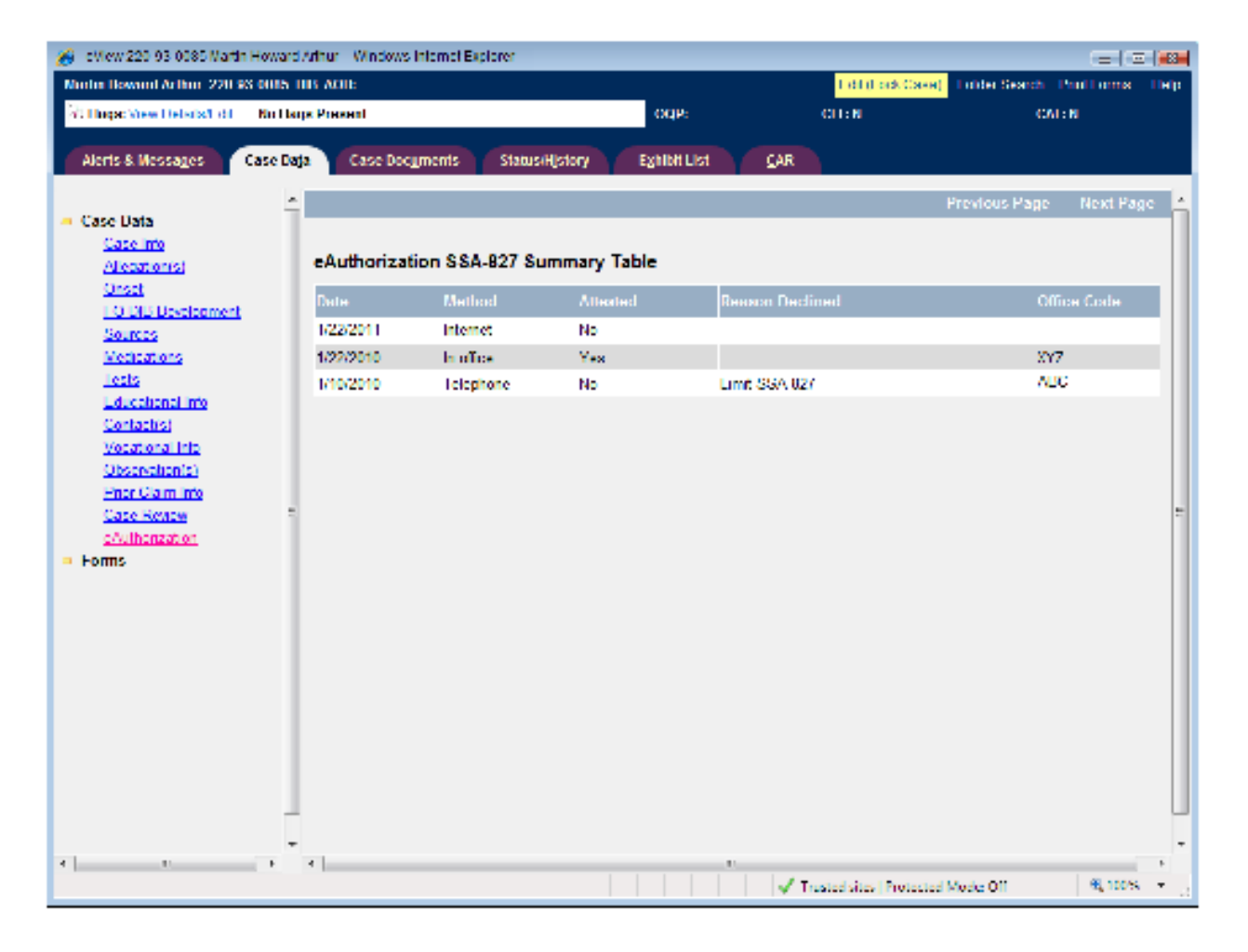